Lack of Fit and Pure Error

Assumed Model:

 $Y_{ii} = \beta_0 + \beta_1 X_i + \epsilon_{ii}$  $\epsilon_{ii}$ 's  $\sim$  NID(0, $\sigma^2$ )

Question: Are we sure that  $E(Y_{ii}) = \beta_0 + \beta_1 X_i$ 

Answer: We will NEVER be absolutely sure, we should try to check it.

Procedure:

- In order to address this question we will need replication or at least some "approximate" replication).
	- a) What constitutes a "replicate". Multiple or repeated observations of the dependent variable  $Y_{ij}$  at the same (or very nearly the same) value of  $X_i$ . **IMPORTANT - we are not talking about repeated sampling, we need independent observations.**
	- b) From the repeated observations within a single value of  $X_i$ , which we will call a RUN, we compute what is called PURE ERROR (ie. We will obtain a SSPure Error or SSPE).
	- NOTE: It is not necessary that we have runs at EVERY value of  $X_i$ , as long as we have runs at some.
	- c) The difference between the SSResiduals (SSE) and the SSPure Error (SSPE) is called the SSLack of Fit (SSLOF).
	- d) Under the hypothesis that the model is correct, then both SSPE and SSLOF should be estimating SSE (ie. if the model is correct  $SSE = SSPE = SSLOF$ ).
	- e) We then compare the estimators of Pure Error and Lack of Fit, and if they are not different, then we are safe in using our original model. Otherwise, the model is not useful for our problem.

SKIP

Notation:

 $\begin{bmatrix} 1 & 11 & 1 & 21 & \cdots & 1 & m1 \\ w & w & w & w & w & w \end{bmatrix}$  $\begin{bmatrix} Y_{12} & Y_{22} & \dots & Y_{m2} \end{bmatrix}$  $\begin{bmatrix} 1 & 1 & 2 & 2 & \cdots & 1 & 1 \ 0 & 0 & 0 & 0 & 0 \end{bmatrix}$  $\left| \begin{array}{cccc} Y_{1n_1} & Y_{2n_2} & \ldots & Y_{mn_n} \end{array} \right|$  $Y_{11} \quad Y_{21} \quad \dots \quad Y_{n}$  $Y_{12}$   $Y_{22}$  ... Y  $Y_{1n_1}$   $Y_{2n_2}$  ... Y the raw data matrix of  $Y_{ii}$  values  $11 \quad \textbf{1} \quad 21 \quad \cdots \quad \textbf{1} \quad \textbf{m}1$  $12 \quad 122 \quad \cdots \quad 1 \text{ m2}$  $\ln_1$  12 . . . . . .  $\vdots$ . . . m m  $n_1$   $\mathbf{Y}_{2n_2}$   $\cdots$   $\mathbf{Y}_{mn}$ ji  $1 \quad \text{I} \quad 2n_2 \quad \cdots \quad \text{I} \quad \text{mm}_m$ 

ÅÅ Å  $X_1$   $X_2$   $\ldots$   $X_m$  the corresponding  $X_j$  values ÅÅ Å  $n_1$   $n_2$   $\ldots$   $n_m$  the corresponding sample size for each  $X_j$  $i = 1, 2, ..., n_1$  repeated observations at value of  $X_1$  $i = 1, 2, ..., n_2$  repeated observations at value of  $X_2$  $\vdots$  $i = 1, 2, ..., n<sub>m</sub>$  repeated observations at value of  $X<sub>m</sub>$ 

Consider the following sum of squares

at 
$$
X_1
$$
:  $\sum_{i=1}^{n_1} (Y_{1i} - \overline{Y}_1)^2$ 

This sum of squares does not depend on the model, it only depends on the "true" residuals.

To see this let

 $Y_{1i} = f(X_1) + r_{1i}$  where  $r_{1i}$  are the true residuals then  $\overline{Y}_1 = f(X_1) + \overline{r}_1$  and  $\sum (Y_{1i} - \overline{Y}_1)^2 = \sum$  $n_1$  n  $i=1$   $i=1$  $\sum_{i=1}^{1} (Y_{1i} - \overline{Y}_1)^2 = \sum_{i=1}^{n_1} (r_{1i} - \overline{r}_1)^2$ 

LOF assumes  $\epsilon_i$  is NIDrv(0, $\sigma^2$ )

From basic statistics we know that

$$
\sum_{i=1}^{n_1} (Y_{1i} - \overline{Y}_1)^2 \text{ estimates } (n_1 - 1) \sigma^2
$$
\n
$$
\sum_{i=1}^{n_2} (Y_{2i} - \overline{Y}_2)^2 \text{ estimates } (n_2 - 1) \sigma^2
$$
\n
$$
\vdots
$$
\n
$$
\sum_{i=1}^{n_m} (Y_{mi} - \overline{Y}_m)^2 \text{ estimates } (n_m - 1) \sigma^2
$$

therefore, since all  $\sigma^2$  are equal, This is basically ANOVA, where each  $X_i = \tau_i$ 

$$
\sum_{j=1}^{m} \sum_{i=1}^{n_m} (Y_{ji} - \overline{Y}_j)^2 \quad \text{estimates} \quad \sigma^2 \sum_{j=1}^{m} (n_j - 1)
$$

and

$$
\frac{\sum\limits_{j=1}^{m}\sum\limits_{i=1}^{n_m}(Y_{ji}-\overline{Y}_j)^2}{\sum\limits_{j=1}^{m}(n_j-1)} \quad \text{estimates} \quad \sigma^2
$$

Note that these calculations are wholly independent of whatever model is chosen. These calculations depend only on the deviations of members of a "RUN" from the mean of that RUN. In fact, these deviations would be the same for ANY regression or even for an Analysis of Variance.

Continuing our development of the residuals for a regression Recall that for regression the **SSError**  $\equiv$  **SSResiduals** 

$$
SSETor = \sum_{j=1}^{m} \sum_{i=1}^{n_m} (Y_{ji} - \hat{Y}_{ji})^2 =
$$
\n
$$
= \sum_{j=1}^{m} \sum_{i=1}^{n_m} (Y_{ji} - \overline{Y}_{j})^2 \longrightarrow \sum_{j=1}^{m} \sum_{i=1}^{n_m} (\overline{Y}_{ji} - \hat{Y}_{j})^2
$$
\n
$$
= \sum_{j=1}^{m} \sum_{i=1}^{n_m} (Y_{ji} - \overline{Y}_{j})^2 \longrightarrow \sum_{j=1}^{m} n_j (\overline{Y}_{ji} - \hat{Y}_{j})^2
$$
\n
$$
SSPure Error \qquad SSLack of Fit
$$

The above calculations are true regardless of the linear model used.

This subdivision of SS is accompanied by a subdivision in df.

df for SSError = 
$$
\sum_{j=1}^{m} n_j
$$
 — p = n - p

df for SSPure Error =  $\sum(n_i - 1) = n - m$ m  $j=1$ j

df for SSLack of Fit =  $m - p$ 

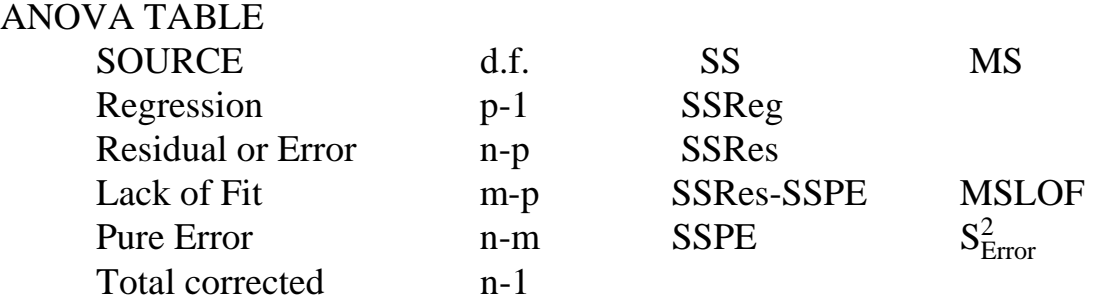

To test Lack of Fit, compute an F test statistic as

$$
\rm F_{LOF}~=~\frac{MS_{LOF}}{S_{Error}^2}~,
$$

- and compare this with  $F_{(m-p, n-m, 1-\alpha)}$ . If  $F_{LOF} > F_{(m-p, n-m, 1-\alpha)}$ , there is evidence that your model is inappropriate.
- As a result, you cannot test H<sub>0</sub>:  $\beta_0 = 0$  or H<sub>0</sub>:  $\beta_1 = 0$  because your estimators ( $b_0$  and  $b_1$ ) are biased and are inappropriate. Confidence intervals also will not be meaningful.
- However,  $S^2_{\text{Error}}$  is still an unbiased estimator of  $\sigma^2$  (since it does not depend on the model).
- If  $F_{\text{LOF}} > F_{(m-p, n-m, 1-\alpha)}$ , then  $MS_{\text{LOF}}$  and  $S_{\text{Error}}^2$  are both estimators of  $\sigma^2$ , and may be pooled. The model is acceptable under these conditions.

The text looks at LOF testing as a Full and Reduced Model, where

 $REDUCED = SSE_{Reg}$ 

 $FLUL = SSE_{ANOVA} = SSE_{PureError}$ 

Difference = SSLOF

and this is tested with the full model, SSPE

This test gives exactly the same results as any test of  $F = \frac{SSLOF}{SSPE}$ 

Lack of Fit in Simple Linear Regression - Numerical Example

Recall our Assumptions of model and residuals

 $Y_i = \beta_0 + \beta_1 X_i + \epsilon_i$ 

 $\epsilon_i$ 's  $\sim$  NID(0, $\sigma^2$ )

Question: Are we sure that  $E(Y_i) = \beta_0 + \beta_1 X_i$ 

SSPure error and SSLack of fit in SAS

The pure error is obtained by adjusting the variation about each individual value of  $X_i$ .

This is basically ANOVA, where each  $X_i$  is a "treatment"

In the event that there is only one observation at an  $X_j$ , then  $\overline{X}_j = X_j$ , and the SS contribution is 0

## handout from document HO1994

**Lack of Fit and Pure Error** (Data: Draper and Smith, Page 60, Problem "F".)  $X$  (coded)  $Y$  (coded)  $\overline{Y}$ 

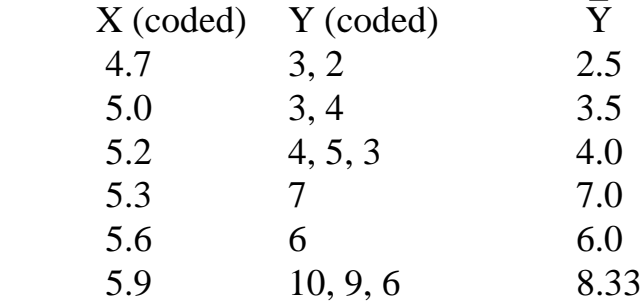

Intermediate Calculations

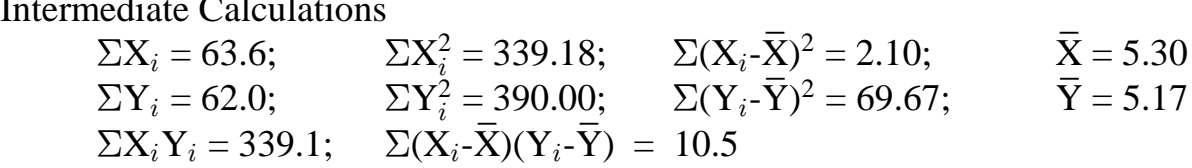

## Computations

 $b_1 = 5.0$  $b_1 = 5.0$ <br>  $b_0 = \overline{Y} - b_1 \overline{X} = -21.33$ 

> $SSRegression = 52.5$ Total (Corrected) =  $69.67$ Residual  $= 17.17$

**SSPE (SS Pure Error)** =  $(3 – 2.5)^{2}+(2 – 2.5)^{2}+(3 – 3.5)^{2}+(4 – 3.5)^{2}+(4 – 4)^{2}$  $+(5-4)^2+(3-4)^2+(7-7)^2+(6-6)^2+(10-8.33)^2+(9-8.33)^2+(6-8.33)^2$  $= .5^2+.5^2+.5^2+.5^2+0^2+1^2+1^2+0^2+0^2+1.67^2+.67^2+2.33^2 = 11.66$ 

**SSLOF** (SS Lack of Fit) =  $17.17 - 11.66 = 5.51$ 

## ANOVA TABLE

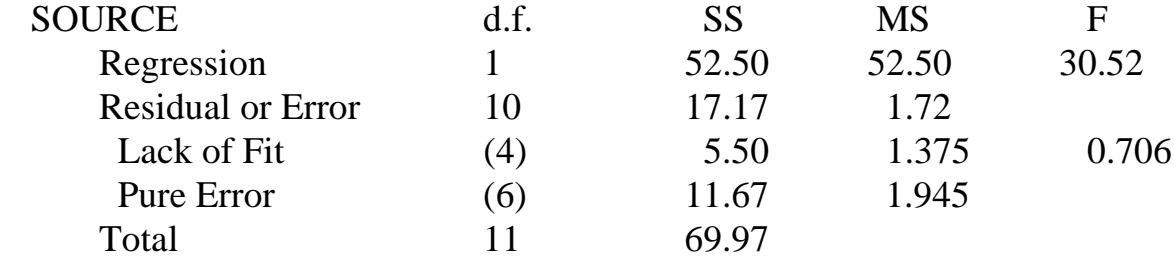

Tabular values:  $F_{0.05, 4.6 \text{ df}} = 4.53$ ,  $F_{0.05, 1.10 \text{ df}} = 4.96$ 

## **WE CONCLUDE THAT THERE IS NO EVIDENCE OF LACK OF FIT.**

- Note: We do not have to calculate the SS components by hand. There are several ways to do this on the computer.
- 1) Recall that the Lack of Fit is the SSD eviations of the  $\overline{Y}_{i}$  from the regression line. We could therefore regress the  $\overline{Y}_{i}$  on the  $X_{i}$ . The residuals for this line would then be the  $SS_{Lack}$  of Fit.
- 2) Recall that the Pure Error is the SSDeviation of the individual points from the  $\overline{Y}_{i}$ . We could then do a simple ANOVA (one way), treating each  $X_i$  as a separate treatment. Since ANOVA calculates the deviations from the treatment means as its error, we would obtain the  $SS_{Pure Error}$
- 3) If the independent variable is included in the model as both a quantitative variable, and as a categorical variable, then SAS will give both the Pure Error and the Lack of Fit.

See SAS Handout of Examples